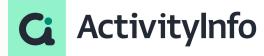

Office Hour - Calculated Tables

**Starting shortly, Please wait!** 

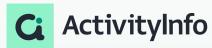

### Presented by the ActivityInfo Team

All in one information management software for humanitarian and development operations

- Track activities, outcomes
- Beneficiary management
- Surveys
- Work offline/online

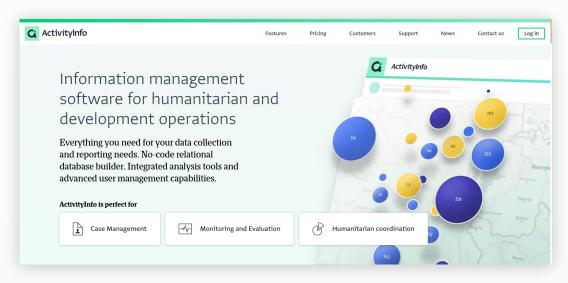

### **Meet your instructors**

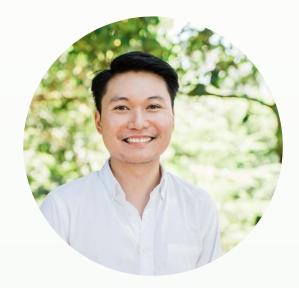

Jeric Kison
Customer Success Director
BeDataDriven

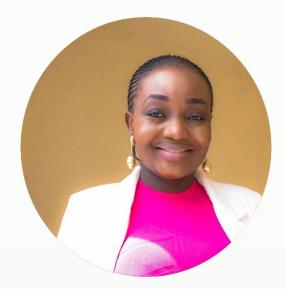

Victoria Manya
Customer Education Specialist
BeDataDriven

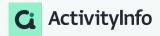

#### **Webinar Series**

Calculated Tables

#### NOV 2

#### **SESSION 1**

Introduction to Calculated Tables for data analysis

#### NOV 9

#### **SESSION 2**

Office Hours - Calculated Tables

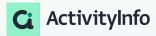

## Outline

Frequently Asked Questions on Calculated Tables

Q&A

Worked examples

Q&A and wrap-up

# **O1**FAQs on Calculated Tables

#### **FAQs on Calculated Tables**

What happens when you create a calculated table? -Actions and results

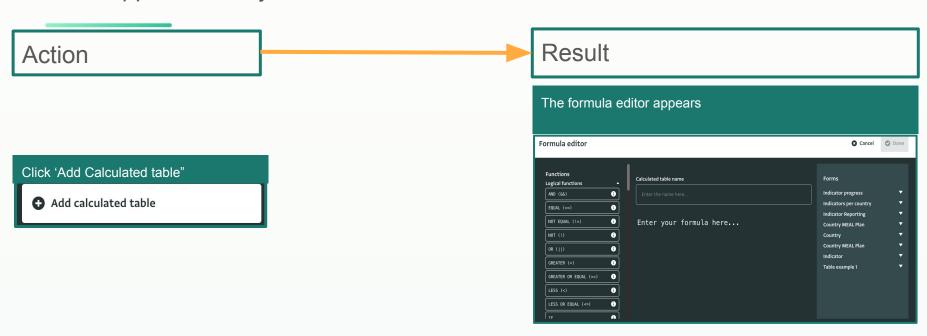

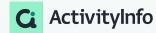

#### **FAQs on Calculated Tables**

What happens when you create a calculated table?-Actions and results

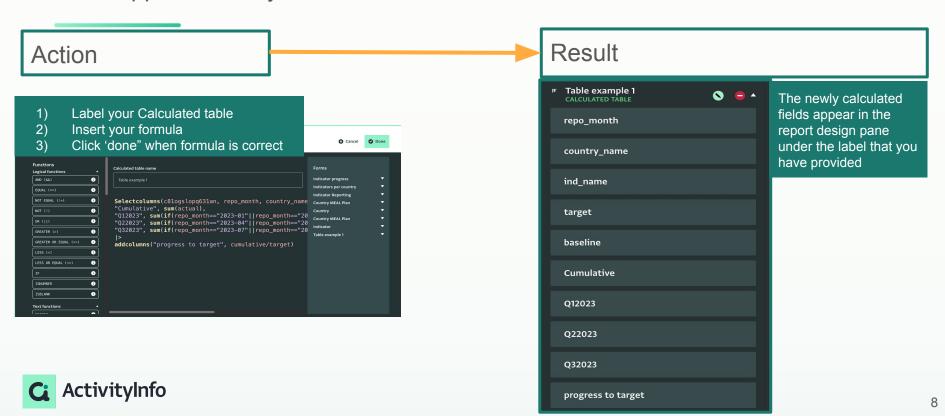

#### **FAQs on Calculated Tables**

What happens when you create a calculated table?-Actions and results

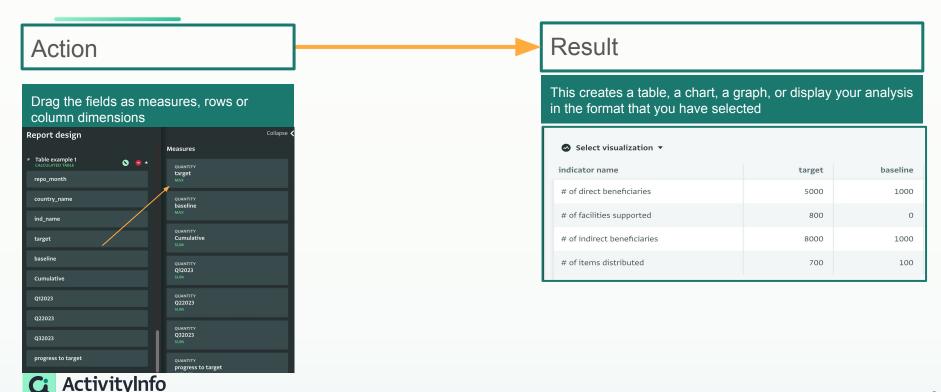

# Q&A

# 03 Worked examples

#### Worked example

#### Adding and Selecting columns

- Scenario: Calculating the progress made towards a specified target
  - Number of direct beneficiaries are reported quarterly
  - Number of indirect beneficiaries are reported quarterly
  - Number of facilities supported are reported quarterly
  - Number of items distributed are reported quarterly
- Analysis requirements
  - Reports required by donor are to contain analysis and visualization of quarterly performance against set targets
- Approach
  - Use a combination of SELECTCOLUMNS, SUM and ADDCOLUMNS to select, aggregate, and compute the
    progress towards a target by summarizing quarterly data and calculating the cumulative sum in the given
    dataset, facilitating an evaluation of performance against predefined baselines.

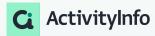

### Worked example

Questions answered with the worked example

- How does the "Selectcolumns" function work, and why are these specific columns selected?
- What is the purpose of the "Cumulative" column, and how is it calculated?
- Could you explain the logic behind the quarterly calculations ("Q12023", "Q22023", "Q32023") and how they're determined?
- What does the "progress to target" column represent, and how is it calculated?
- Are there variations or modifications to this formula for different types of analyses or datasets?
- How can we apply the results of this analysis in real-world scenarios or decision-making processes?

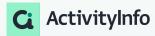

## Q&A